# **SAS'GLOBALFORUM 2015**

ONSO

The Journey Is Yours

**SOOMS OF PASS** 

# **Yes, SAS® Can Do!**

--- Manage External Files With SAS Programming (Paper 3262 - 2015)

 $\overline{\mathcal{B}}$ 

Justin Jia, TransUnion Canada Amanda Lin, CIBC, Canada

**April 26-29, 2015** b **Dallas, Texas, USAB** 

### **Overview**

- **Introduction**
- **I. System Statements and Shell Commands**

X command and statement / %Sysexec macro statement/ Systask command

- **II.** SAS Piping Functionality
- **III. SAS Call System Routine and System Function**
- **IV. New SAS File Management Functions** DCREATE function/ RENAME function/ FDELETE function/DLCREATEDIR option
- **V. Application Examples**
- **Conclusion**

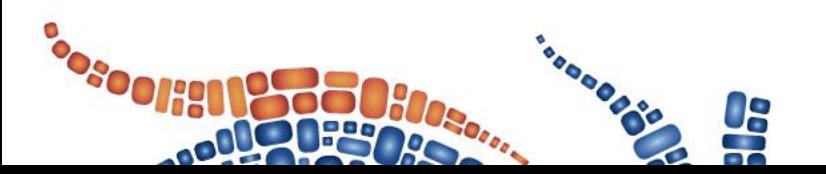

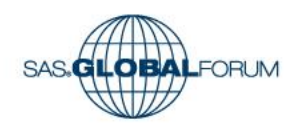

## **Introduction**

- **A good file management system is important for efficient documentation and project management.**
- **It would be beneficial to automate and standardize repetitive routine tasks via SAS programming: create, rename, move, copy, delete.**
- **Proc DATASETS, though powerful, is only effective for managing SAS files.**
- **How can we manage non-SAS external files or directories?**

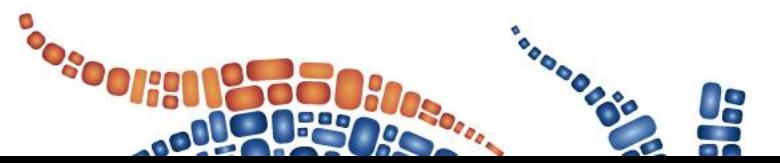

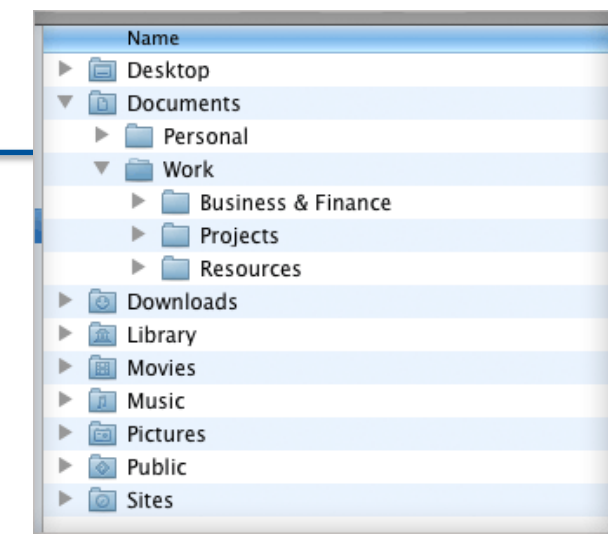

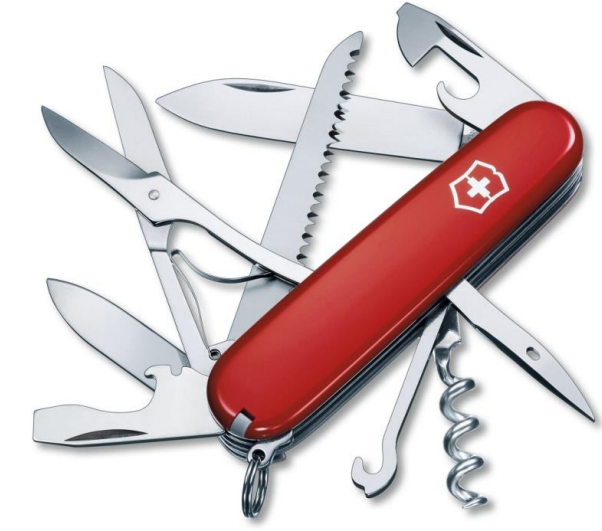

## **I. System Statements and Shell Commands**

### **X <'command '> ;**

X " mkdir "&path.\ WLMU 999" ";

### **%Sysexec macro statement**

%sysexec mkdir "&path.\WLMU 999" ;

### **Systask statement**

systask command %unquote(%str(%') mkdir "&path.\WLMU 999" %str(%'));

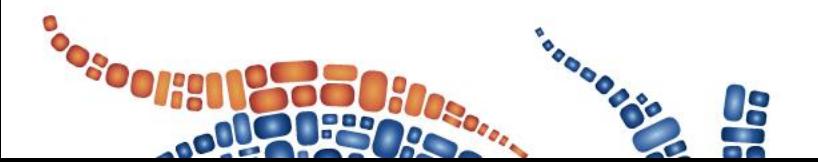

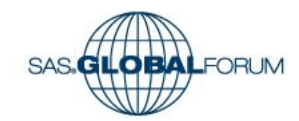

# **Pros / Cons of System Statements/Commands**

### **Advantages**

They use simple and easy DOS or Unix commands.

Able to perform all kinds of file management tasks (create, rename, copy, move, delete).

They are global commands and can exist anywhere in a SAS program.

### **Disadvantages**

They prompt annoying flashing DOS window.

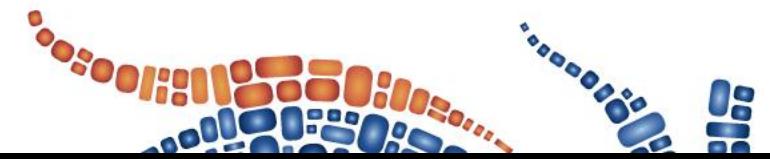

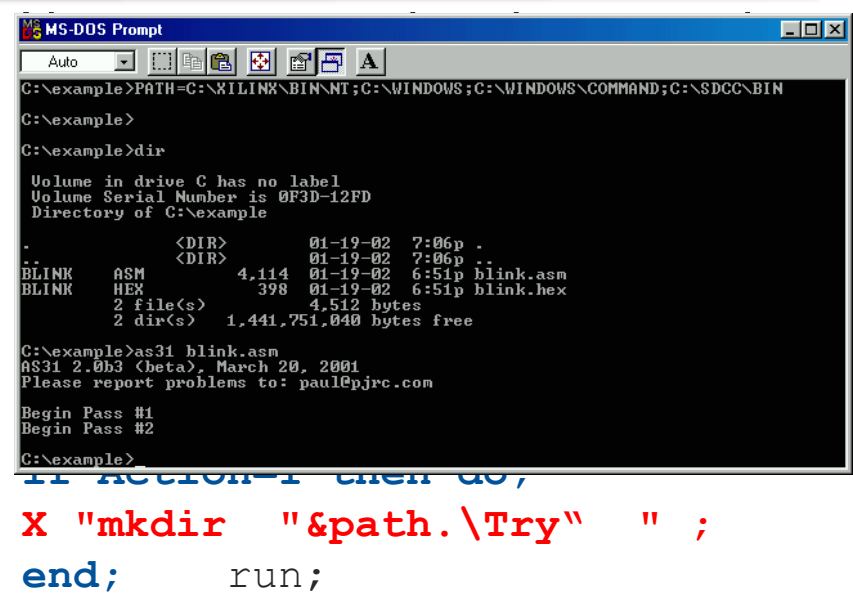

**The X command will be executed every time and the new directory Try will be created regardless of the value of Action.** SAS GLOBALFOR IM

# **II. SAS Piping Functionality**

- **Piping is a channel of parallel communications between SAS and other external applications.**
- **The issued command will be directed to external programs, and the execution results will feed back to SAS via piping.**
- **We can use SAS Filename statement to invoke unnamed piping.**

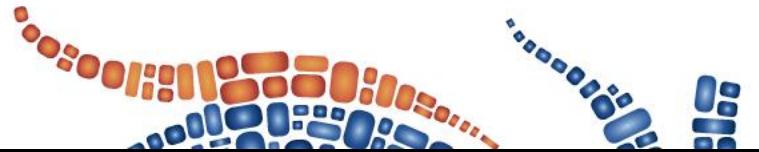

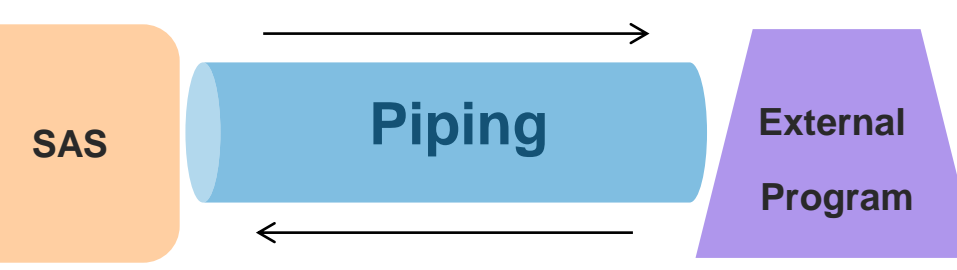

### **Unnamed Piping**

**FILENAME fileref PIPE 'program name /command ' <options> ;**

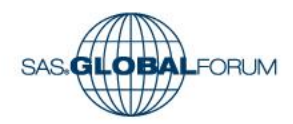

## **Manage External Files via SAS Piping**

**\*\*\*\*\* Create a new directory.\*\*\*\*\*;**

Filename **Create PIPE** "mkdir &path.\**By\_Pipe**";

### data null ; **infile Create;**

input ; put infile ; \*Write the execution results to SAS log. run;

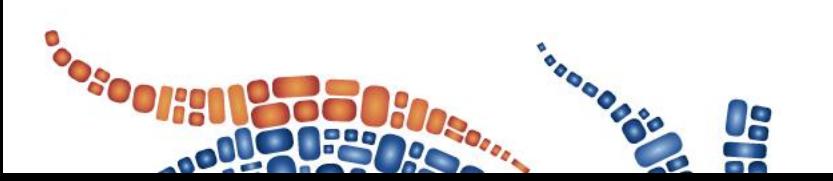

**Error messages will write to SAS log for unsuccessful** 

**executions. For example, if the directory already exists:**

```
16 Filename Create PIPE "mkdir 
&path.\By_Pipe ";
23 data Create ;
24 infile Create;
25 input ;
26 put infile;
27 run;
NOTE: The infile CREATE is:
 Unnamed Pipe Access Device,
 PROCESS=mkdir D:\WLMU2015\Projects\By Pipe,
RECFM=V, LRECL=256
Stderr output:
A subdirectory or file 
D:\WLMU2015\Projects\By_Pipe already exists.
NOTE: 0 records were read from the infile CREATE.
NOTE: The data set WORK.CREATE has 0 observations 
and 0 variables.BALFORLM
```
# **III. SAS Call Routine and System Function**

### **Call System Routine CALL SYSTEM (command);**

Command=character string/ expression or a character variable.

It is a local command rather than a global one, it must be used in a DATA step.

It is a callable routine, allowing conditional execution.

### **System Function**

It issues an operating system command for execution during a SAS session.

data Create;

#### **Name="pid1280";**

NewDir= "&path.\"||strip(Name); Check= fileexist(NewDir);

### **if Check=0 then do;**

command="mkdir "||'"'||NewDir||'"';

**call system(command);** 

**RC=symget("SYSRC");**

**/\*RC= &SYSRC;\*/ Not working!**

**/\*RC=system(command);\*/**

if **RC="0"** then put "Note: Directories Created Successfully: " NewDir; else put "Note: Directories Cannot Be Created: " NewDir;

### **end;**

else if Check=1 then put "Note: Directory Already Exists: WewDir; Run;

## **IV. New SAS File Management Functions**

- **From SAS 9.2, some new functions are introduced for file management uses.**
- **They can work on both SAS files and non-SAS external files.**
- **They are true SAS functions with simple syntax, easy to use.**
- **Local and callable commands allowing conditional execution.**

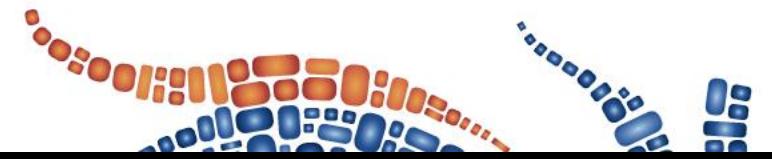

```
DCREATE Function: create a new directory.
Syntax: DCREATE (directory-name, <parent-
directory>) ;
```

```
data Null;
pid="PID9999";
```

```
NewDir="&path.\"||strip(pid);
```

```
Check=fileexist(NewDir);
```

```
if Check=0 then do;
```

```
Created=dcreate(strip(pid),"&path.");
end;
```

```
else if Check=1 then put "Note: 
Directory Already Exists: " NewDir;
run;
```
**\*Note: If successful, the DCREATE function returns a complete pathname of a new external**  directory; a blank text string for unsuccessful **directory; a blank text string for unsuccessful execution.**

### **RENAME Function**

- **A new function since SAS 9.2.**
- **Powerful and capable of working on both SAS files and external files, directories.**
- **Easy and convenient to use.**
- **It returns a return code of zero for successful execution, and non-zero value for unsuccessful execution.**

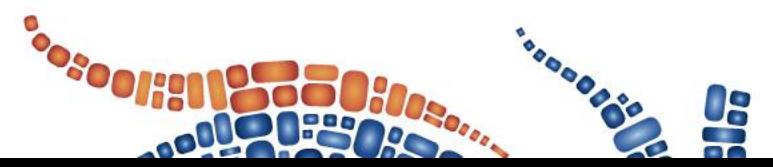

**RENAME Function: rename a SAS file, external file or directory.**

**Syntax: RENAME(old-name, new-name , < type>);**

**Old-Name**: the current name of a file or directory. It supports library reference use. **New-Name**: the new name of a file or directory.

**Type:** specifies the element type, the possible values are DATA, VIEW, CATALOG, ACCESS, FILE.

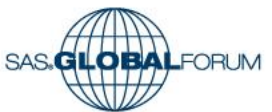

### **Rename files and directories**

**libname Test"&path.\Test"; \*define a libref.**

```
data null;
/***rename a SAS data set using libref.;***/
RC1=rename("Test.AAA", "BBB", "data");
```
/\*rename a SAS data set using the full pathname.;\*/ **RC2=rename("&path.\Test\AAA.sas7bdat", "&path.\Test\BBB.sas7bdat", "file");** 

```
/***rename an external file.;/
RC3=rename("&path.\Test\Sales.pdf", "&path.\Test\2012 Sales.pdf", "file");
```

```
/***rename a Windows directory.;/
RC4=rename("&path.\Test", "&path.\New_Test", "file");
```

```
/***rename a Unix directory.;/ 
 RC5=rename("/&path./Test", "/&path./New_Test", "file"); 
ARun;
```
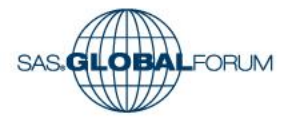

## **Use Rename Function to move and delete files.**

**RENAME(old-name, new-name, <type>);**

**We can use RENAME function to move and delete files if we specify the New Name with a path different from that of the Old Name.** 

**This is a creative use of RENAME function discovered by the paper authors.**

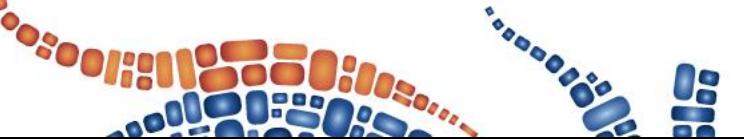

**data \_null\_;**

/\*\*move an external file to a different directory and change its name.;  $*/$ 

**RC3=rename("&path.\Test\Sales.pdf", "&path.\New Test\2012 Sales.pdf", "file");** 

/\*\*\*move a directory along with its contents to a different directory, and also change its name.  $;*/$ 

**RC6=rename("&path.\Test\AAA", "&path.\New Test\BBB", "file");**

```
/***delete an external file by moving it 
to a specified Trash directory.;*/
```

```
RC4=rename("&path.\Test\Sales.pdf", 
"&path.\Trash\Sales.pdf", "file");
                            SAS.GLOBALFORUM
```
**Run;**

## **FDELETE Function and DLCREATEDIR Option**

**Syntax:FDELETE(fileref|directory);**

**A new function since SAS 9.2, it can permanently delete SAS or non-SAS files and empty directories, must use a fileref rather than a physical name.** 

**It returns 0 for a successful operation and other value for an unsuccessful operation.** 

**filename DEL "&path.\Test\Sales.pdf";**

```
data Null;
RC=fdelete("DEL");
if RC=0 then put "Note: Files deleted 
successfully. ";
else put "Files cannot be deleted.";
Run;
```
**New global system option in SAS 9.3. When put in effect, the LIBNAME can automatically create a new directory and then assign the libref, if it does NOT exist.**

### **The default NODLCREATEDIR system option can cancel this effect.**

```
options dlcreatedir;
libname AAA "&path.\AAA";
```
**NOTE: Library AAA was created.**

NOTE: Libref AAA was successfully assigned as follows: Engine: V9 Physical Name: D:\WLMU2015\Projects\AAQQLOBALFORUM

### **Summary of Advantages and Disadvantages**

**BO** 

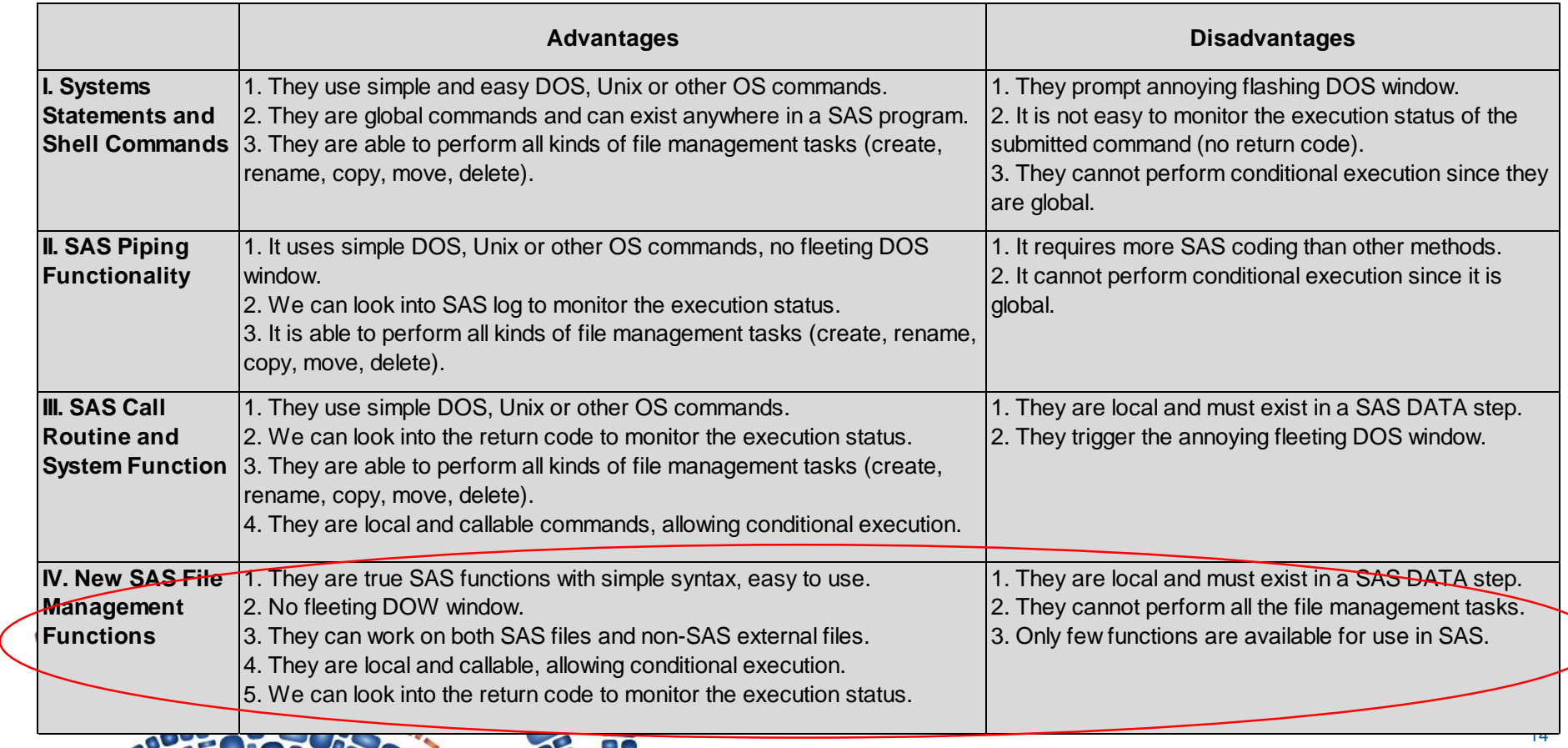

### **V. Application Example I: Create Routine Folder Structure**

**For each project, we need create below folder structure.** 

## **Below Excel file controls the conditional**

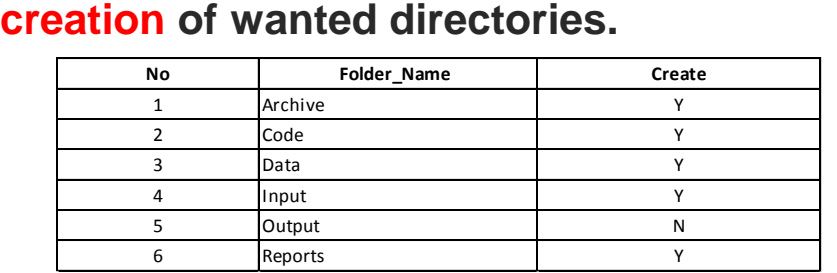

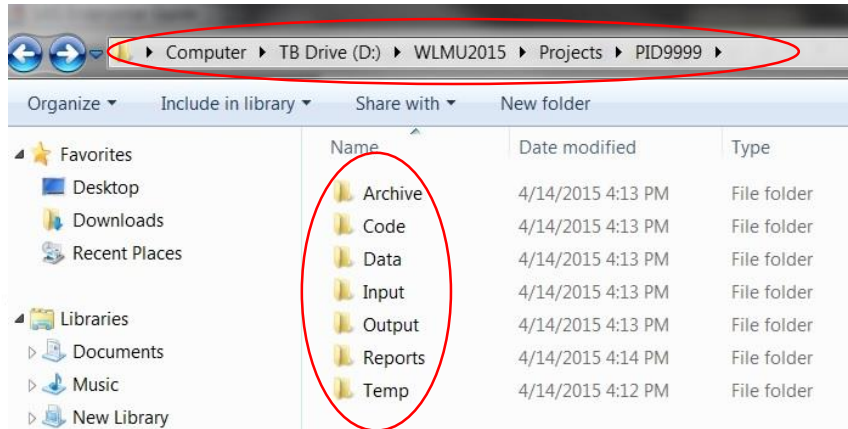

**%macro Create(path=, pid=);**

options mprint symbolgen ;

#### **Filename List "physical path\List.xls"; if Create="Y" then do;** proc import datafile=List out=List DBMS=Excel replace; getnames=Yes; guessingrows=1000; run; NewDir=Project\_Folder||"\"||strip(Folder\_Name); Sub Check=fileexist(NewDir);

#### dat<sub>a</sub> Sub\_Check=0 then do;  $\frac{C}{C}$ reated=dcreate(strip(Folder\_Name), Project\_Folder="&path.\"||"&pid."; **Project\_Folder);** Folder Mane ing (Created) then put "Note: Directory created successfully: " NewDir; if  $\frac{1}{2}$  on  $\frac{1}{2}$  then do; Directory cannot be created: " che Rin leexist (Project Folder); i<sup>nd</sup>heck=0 then do; putse not esub\_Check= folder Rotes" Note exhiste or ory Projecty revists: " NewDir; **Created=dcreate(strip("&pid."), "&path."); end;**  i<sup>run</sup>iot missing (Created) then put "Note: Project fonend; created successfully: " Project Folder; else put "Note: Project folder cannot the created: " Project Folder; SAS.**GLOBAL**FORUM **end; end;**

## **V. Application Example II: Archive Out-dated Files.**

**If a file is older than a given duration(in months), it will be moved to a specific Archive folder by a SAS macro.**

```
%macro Archive(path=, pid=, duration=);
options mprint symbolgen ;
```

```
Filename Files PIPE %unquote(%str(%') dir 
"&path.\&pid.\Reports" /b %str(%'));
```

```
data List;
infile Files lrecl=256 truncover;
input Full Name $256.;
Report Name=strip(scan(Full Name, 1, "."));
Suffix=strip(scan(Full Name, 2, "."));
N=length(Report Name);
```
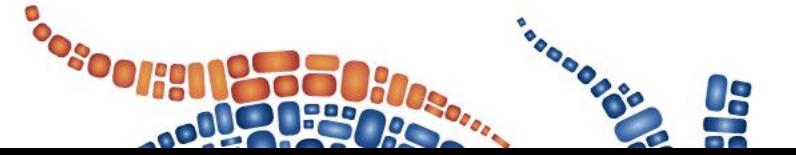

```
MTH Year=strip(substr(Report Name, N-7));
DD_MTH_Year="15"||substr(MTH_YEAR, 1,
3)||substr(MTH_YEAR, 5, 4);
Age=INTCK("Month", input(DD_MTH_Year, date9.),
today());
run;
```

```
data Move;
length Old Name New Name $100;
set List;
```

```
if Age > &Duration then do;
```

```
Old Name="&path.\&pid.\Reports\"||strip(Full N
ame);
```

```
New Name="&path.\&pid.\Archive\"||strip(Full N
ame);
```

```
RC=rename(Old_Name, New_Name, 'file');
```

```
if RC=0 then put "Note: Files moved to Archive 
folder: " Old_Name ;
else put "Note: Files cannot be moved: " 
Old Name ;
end;
```

```
run;
```
**%mend;**

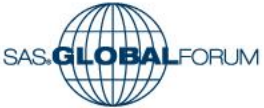

## **Conclusion**

# **Acknowledgement**

**Managing external files and directories plays an important part in data analysis and business analytics.** 

**A good file management can help to streamline project management and improve work efficiency.** 

**It will be both efficient and beneficial to automate and standardize the file management processes by using SAS programming.** 

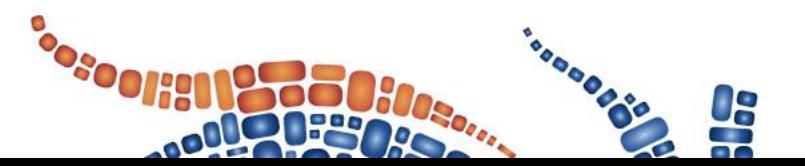

- **Special thanks to TransUnion Canada and SAS Canada for the financial support.**
- **Thank you so much!**

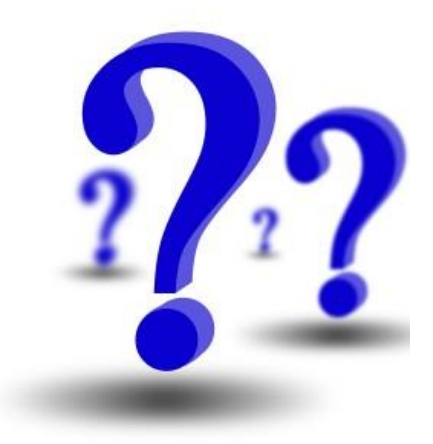

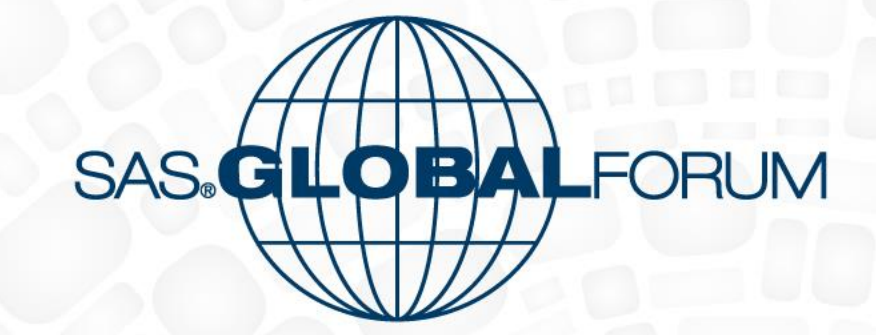

April 26-29 Dallas, TX

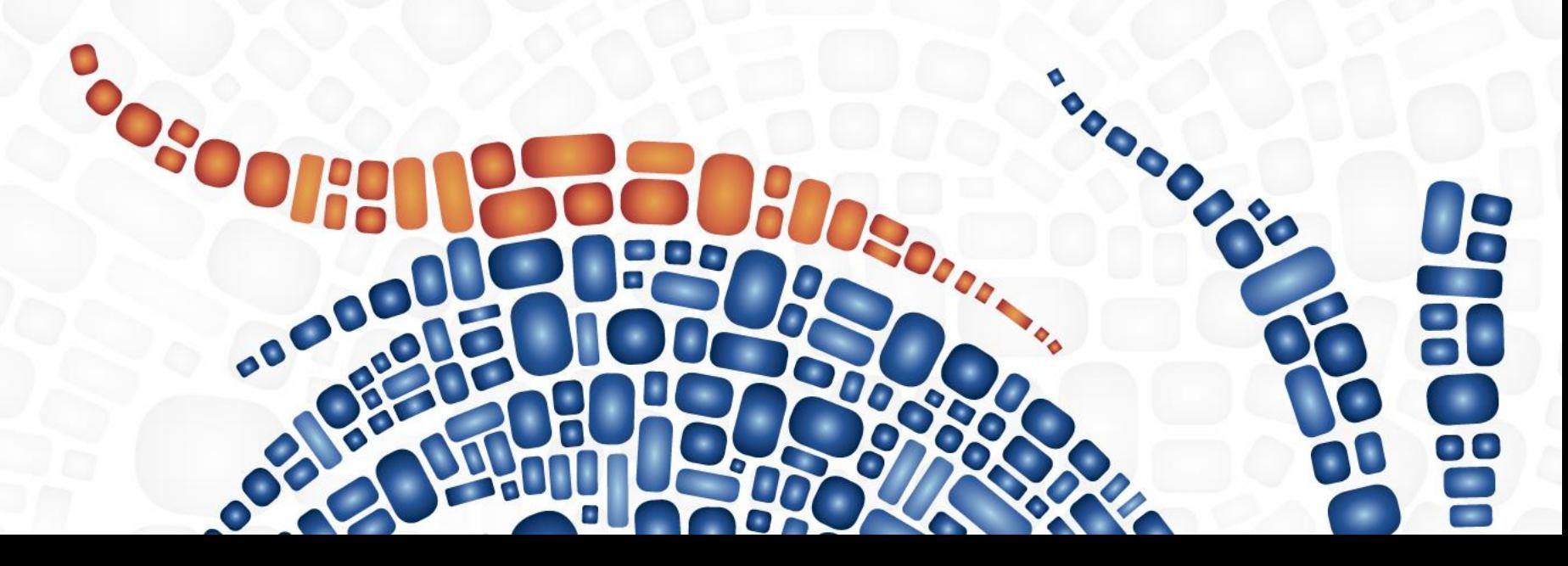